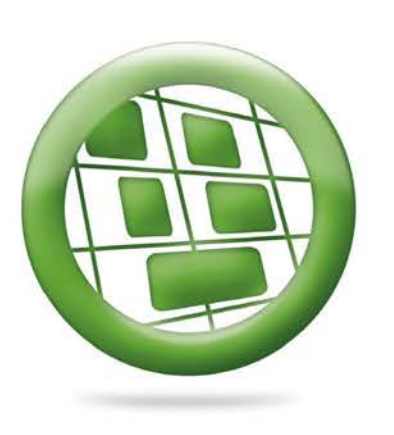

# **elio**  Planning+

# **Control the organisation of your human resources**

This planning assistance tool enables you to benefit from advanced features to help you organise your workforce.

# **An intuitive workforce tool**

### $\rightarrow$  **Provision of information**

The key time management data is permanently available, such as planned totals, totals produced from clocking operation, estimated totals.

#### → **Easy to use**

This module has been carefully designed to ensure that this module is simple to use.

#### $\rightarrow$  **Customisation**

Each planner may customise and save their workspace in order to make them more efficient in their daily tasks.

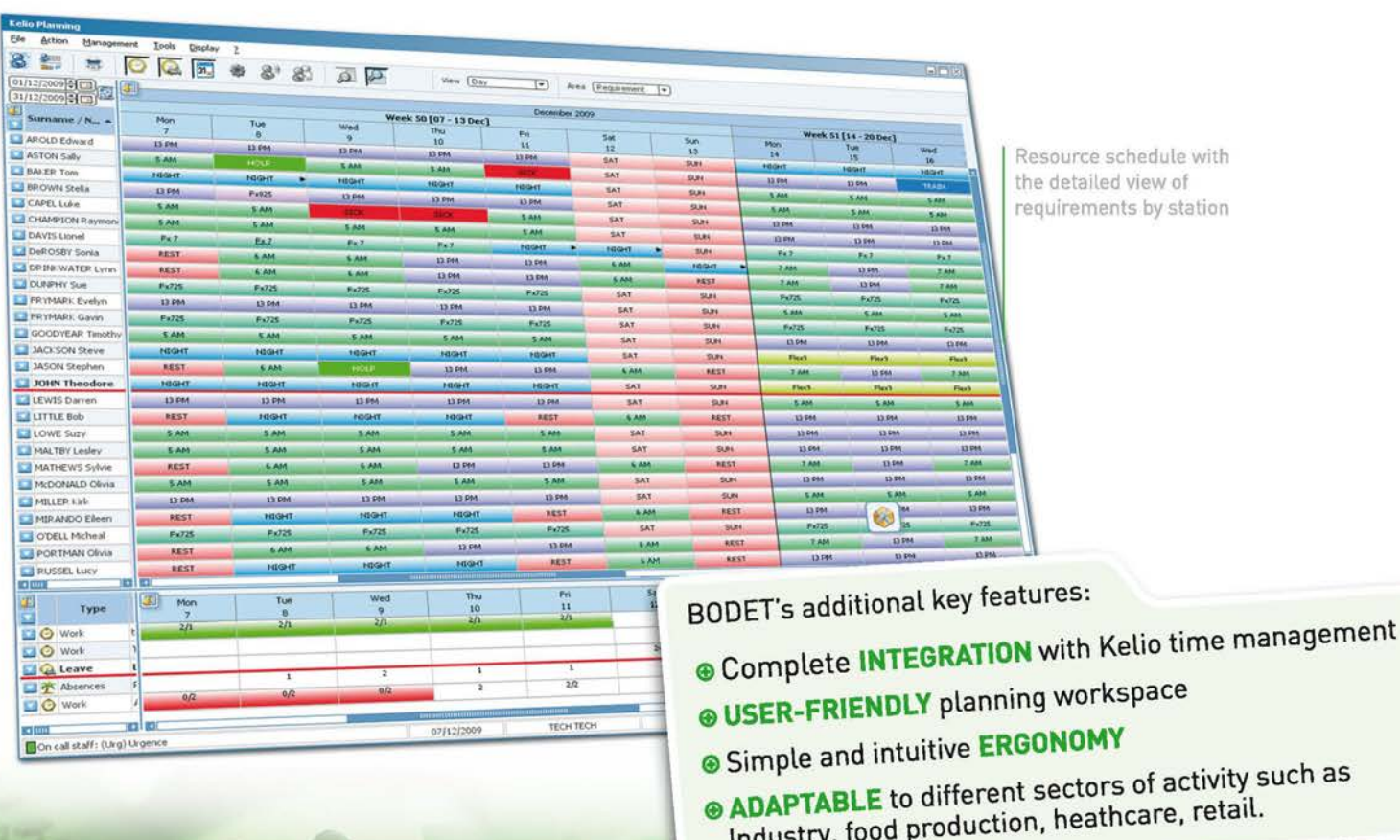

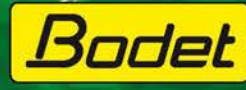

# A highly customisable work area

With a work area that can be fully customised, planners can allocate timetables, absences, activities\* and duty rotas simply and effectively.

#### $\rightarrow$  The "Resources" zone

. Adapt your team's display and access an employee's file directly.

. Organise replacements and cover easily between planners

# $\rightarrow$  The "Totals / Details" zone

. Using the "totals" view, build the management indicators to monitor your team.

(see illustration opposite).

. Using the "details" view, compare the forecast and actual totals for an employee over a day at a single glance.

#### $\rightarrow$  The "Stations / **Requirements" zone**

. Define your requirements by work station, schedule, activity, etc. to control your department's workload.

(see the illustration on the 1st page).

. Monitor the "forecast workload and station workload" modification in real time.

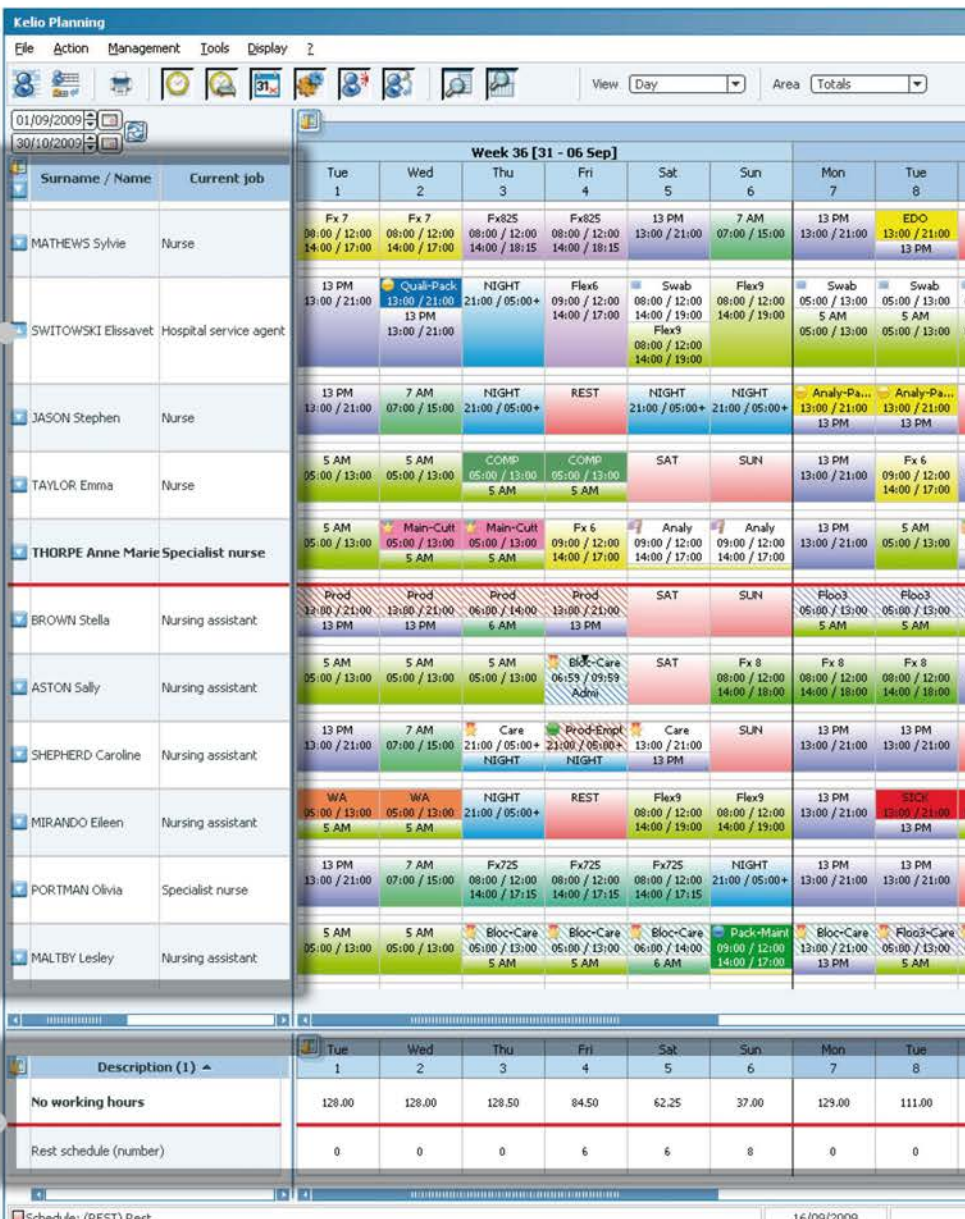

### $\rightarrow$  Station planning

. Get an overview of the work stations related to schedules, activities and so on.

. Find out who's working on which station easily.

. Adjust your schedules quickly by replacing or lending employees.

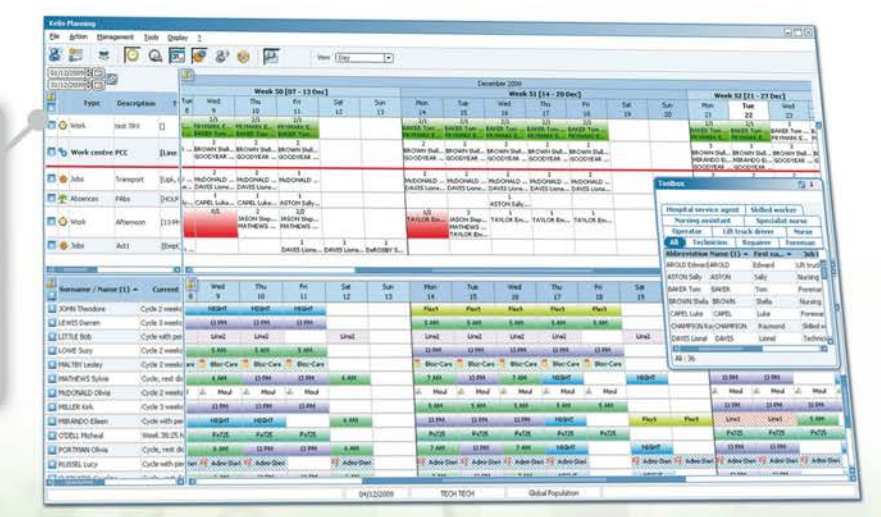

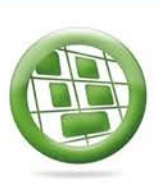

 $1 - 5$ 

# Kelio ning Control the organisation of your human resources

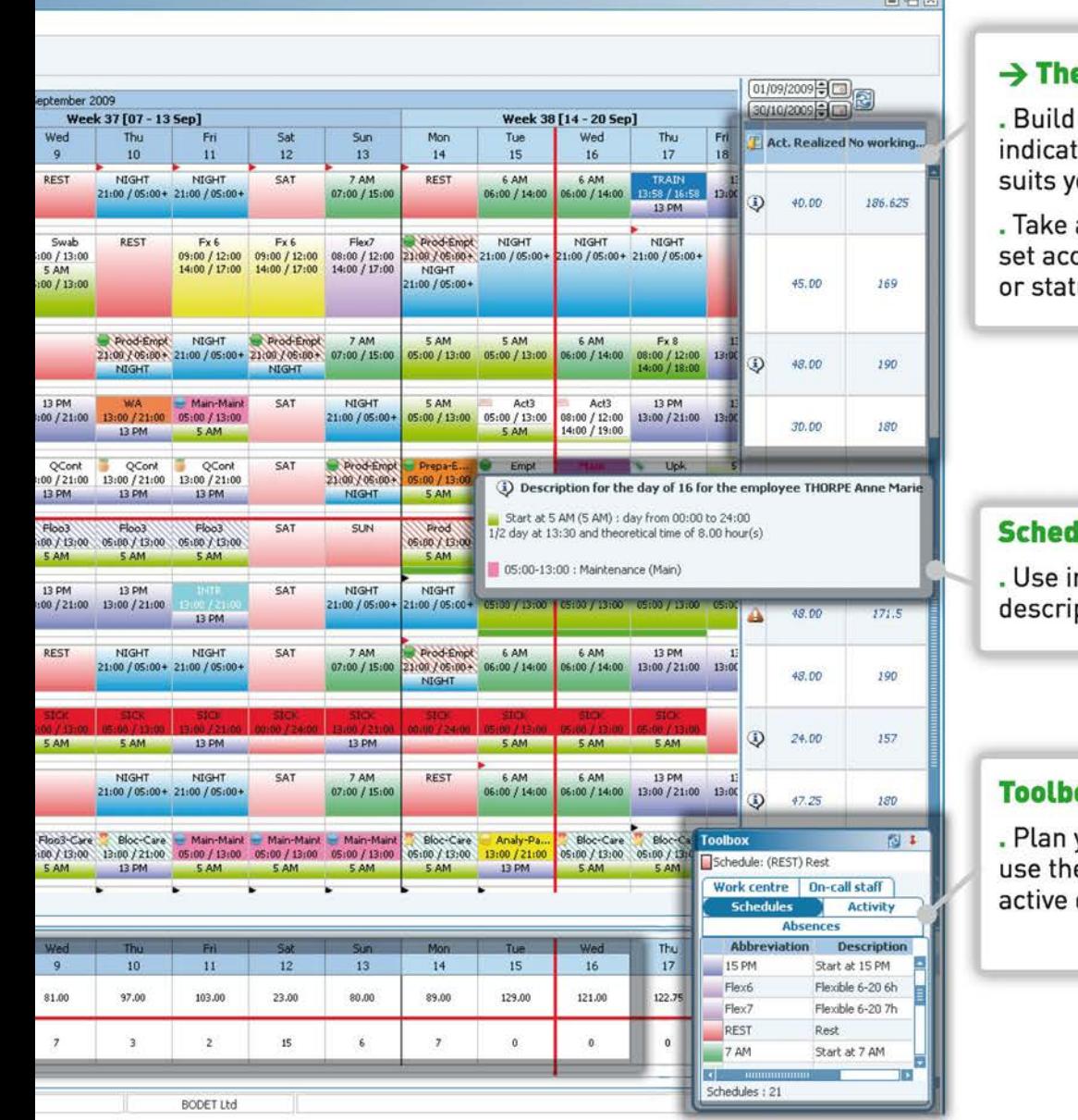

### e "Results" zone

your individual management iors for the time frame that ou best.

advantage of real time alerts cording to personal, collective utory constraints.

### lule info bubbles

nfo bubbles to understand the ption of your employee's day.

#### **OX**

your schedules, activities and e toolbox which adapts to the data and rights of your users.

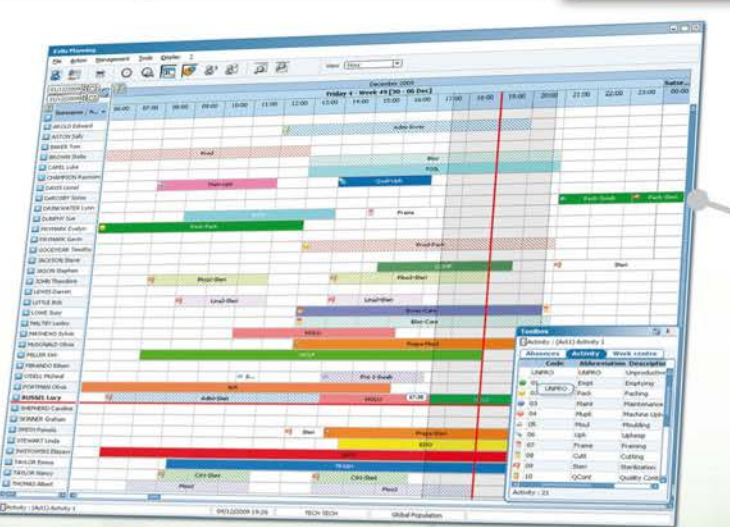

# Daily planning

. Build your timetables minute by minute for more accuracy.

• Get a clear, daily view of how your activities are allocated to your employees .

• Fine-tune your schedules.

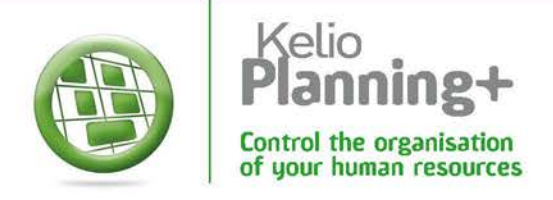

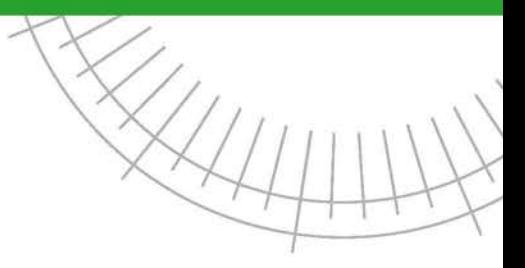

# **Complete, customisable reporting**

With advanced configuration, a wide range of planning printouts are available in .pdf format. The results can also be exported (.xls or .csv).

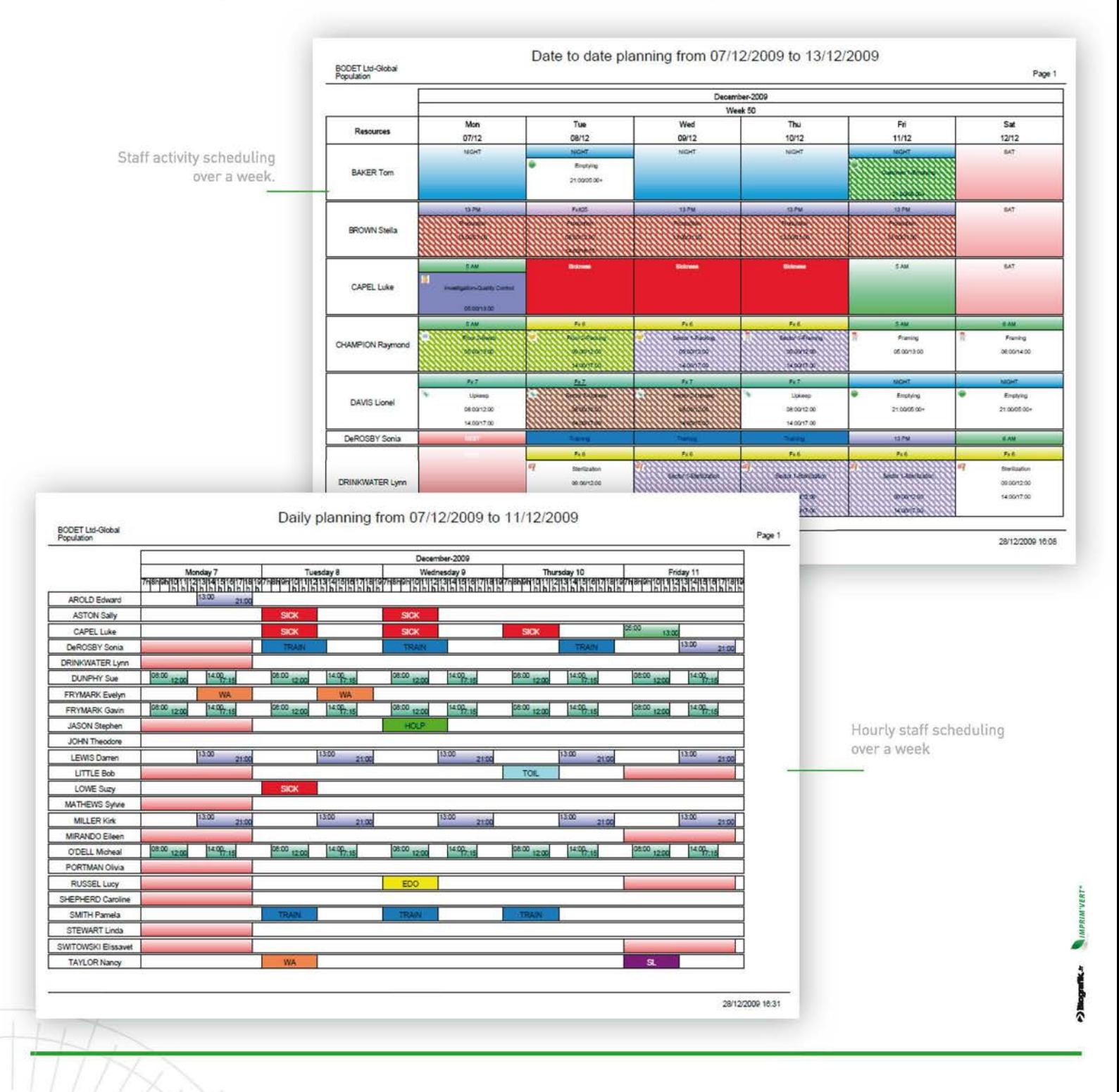

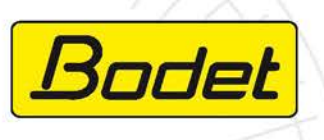

4, Sovereign Park **Cleveland Way Hemel Hempstead** HP2 7DA

enquiries@bodet.co.uk man.01442 418800 Fax: 01442 234345 www.bodet.co.uk

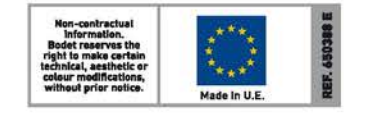